# Getting the most out of your family data with fSRM The Social Relations Model

Lara Stas <sup>1</sup> Felix Schönbrodt <sup>2</sup> Tom Loeys<sup>1</sup>

<sup>1</sup> Department of Data Analysis, Ghent University, Belgium

<sup>2</sup>Ludwig-Maximilians-Universität München

**Lara.Stas@UGent.be [The Social Relations Model](#page-0-0)**

 $\overline{AB}$   $\rightarrow$   $\overline{AB}$   $\rightarrow$   $\overline{AB}$   $\rightarrow$ 

重

<span id="page-0-0"></span> $QQQ$ 

# **Outline**

**Lara.Stas@UGent.be [The Social Relations Model](#page-0-0)**

K ロ ▶ K @ ▶ K 할 > K 할 > 1 할 > 1 이익어

Example: Case Study: X, 14 years old

- Aggressive problems in family context
- No problems at school
- Disturbed family dynamics?

Network of Relationship Inventory (Furman & Buhrmester, 1985):

- Negative interaction subscale

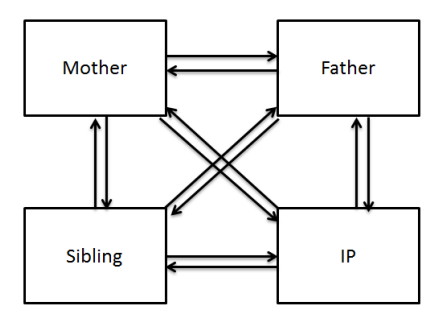

重き (重き)

 $299$ 

重

Example: Case Study: X, 14 years old

- Aggressive problems in family context
- No problems at school
- Disturbed family dynamics?

e.g. *How much do you and your mother get annoyed with each other's behavior?*

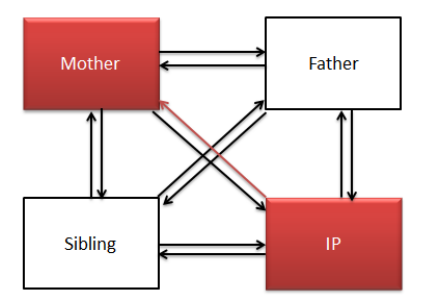

造入 メモメー

重

 $298$ 

Example: Case Study: X, 14 years old

- Aggressive problems in family context
- No problems at school
- Disturbed family dynamics?

Result NRI :

X reports a lot of negativity in relation to his mother

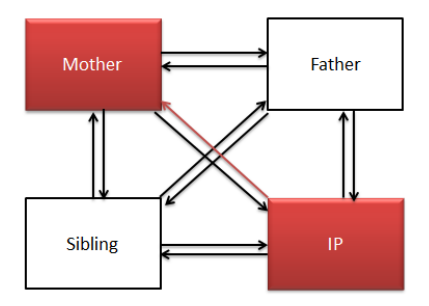

 $299$ 

<span id="page-4-0"></span>重

造入 メモメー

## X reports about negativity in relation to his mother.

## • Actor effect:

How much negativity does this child report in

general?

Partner effect  $\bullet$ 

Relationship effect  $\bullet$ 

**•** Family effect

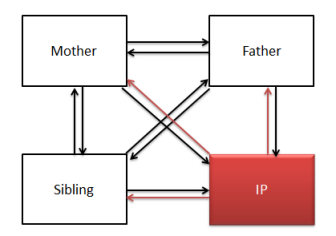

<span id="page-5-0"></span> $2Q$ 

## X reports about negativity in relation to his mother.

### • Actor effect:

How much negativity does this child report in

general?

#### **•** Partner effect

How negative is this mother perceived?

Relationship effect  $\bullet$ 

**•** Family effect

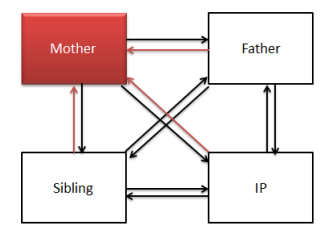

<span id="page-6-0"></span> $2Q$ 

## X reports about negativity in relation to his mother.

### • Actor effect:

How much negativity does this child report in

general?

**•** Partner effect

How negative is this mother perceived?

• Relationship effect

Is it specific to their relationship?

**•** Family effect

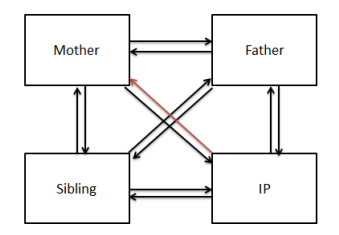

<span id="page-7-0"></span> $299$ 

## X reports about negativity in relation to his mother.

## • Actor effect:

How much negativity does this child report in

general?

**•** Partner effect

How negative is this mother perceived?

• Relationship effect

Is it specific to their relationship?

**•** Family effect

Is it something specific to the family culture?

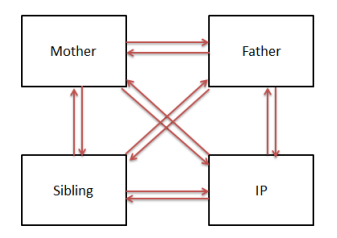

 $299$ 

#### **The SRM is perfectly suitable for**

**• Perform case studies** 

! need normative sample

(e.g. What are abnormal dynamics within this particular family?)

## **•** Examining one group

(e.g. Do mothers differ in terms of negativity?)

## • Comparing two groups

(e.g. Is there a difference between mothers with or without a child with externalizing problem behavior?)

イロメ イ部メ イヨメ イヨメー

 $299$ 重

#### **Additional questions that can be answered:**

• At the individual level of analyses: What you give is what you get?

(i.e. correlation between actor and partner effect of the same person)

• At the dyadic level of analyses: Are there bidirectional effects?

(i.e. correlation between the two relationship effects of the same dyad)

• Within generations:

#### Are there intragenerational similarities?

(i.e. correlation between actor or partner effects of the individuals of the same generation)

イロト イ母 トイヨ トイヨ トー

 $2Q$ 

# Confirmatory Factor Analysis

SRM components are specified as latent variables in a CFA.

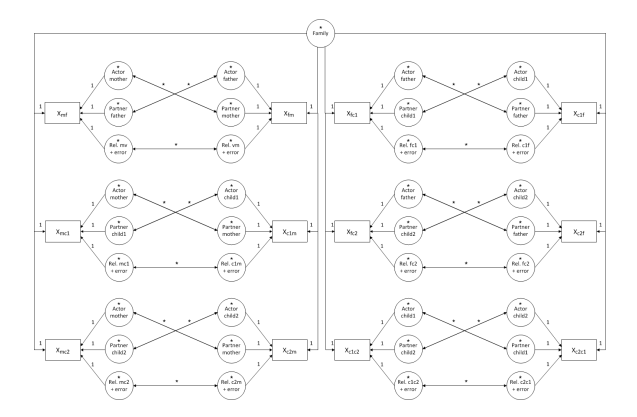

Figure : Boxes represent observed dyadic measurements, circles latent variables. Parameters that are fixed are indicated by '1', free parameters by an asterisk. Every indicator is connected with the corresponding latent variable by a single headed arrow. Double headed arrows represent reciprocities.

イロメ イ部メ イヨメ イヨメー

 $299$ 

Þ

#### *Family researchers often find it hard to perform the analyses*

重

 $QQ$ 

イロメ イ部メ イ君メ イ君メー

#### *Family researchers often find it hard to perform the analyses*

```
# Family effect:
FR = 4 + c f anx + 1*c_m_anx + 1*c_y_anx +
1*f c_anx + 1*f m_anx + 1*f v_anx +
1*m\_c\_anx + 1*m\_f\_anx + 1*m\_y\_anx +
1*y_c anx + 1*y_f anx + 1*y_m anx
# Actor effects:
A.c = - 1*c f anx + 1*c m anx + 1*c v anx
```

```
A.f \sim 1*f c anx + 1*f m anx + 1*f v anx
A.m = 1+m c_anx + 1*m_f_anx + 1*m_y_anx
A.y \rightarrow 1*y_c_anx + 1*y_f_anx + 1*y_m_anx
```

```
# Partner effects:
P.c = - 1*f c anx + 1*m c anx + 1*y c anx
P.f \leftarrow 1*c_f_anx + 1*m_f_anx + 1*y_f_anx
P.m -1*C_m anx + 1*f_m anx + 1*y_m anx
P.y \rightarrow 1*c y anx + 1*f y anx + 1*m y anx
```

```
# Relationship effects:
R.c.f \Rightarrow 1* c_f_anx
R.c.m \rightarrow 1* c_m anx
R.c.v = 1* c.v anx
R.f.c \rightarrow 1* f_c_anx
R.f.m \rightarrow 1* f_manx
R.f.v \sim 1* f_v_anx
R.m.c \rightarrow 1* m c anx
R.m.f = ~1 + m.f anx
R.m.v = 1* m.v anx
R.y.c = 1* y_c anx
R.v.f = ~1 + v.f anx
R.v.m \rightarrow 1* y_manx
```

```
# Generalized reciprocity:
```

```
A.c ~~ P.c
A. f \sim P. fA.m ~~ P.m
A. v \sim P. v
```

```
# Dyadic reciprocity:
R.c.f ~~ R.f.c
R.c.m ~~ R.m.c
R.c.y ~~ R.y.c
R.f.m ~~ R.m.f
R.f.y ~~ R.y.f
R.m.y ~~ R.y.m
c_f_anx ~~ 0*c_f_anx
c_m_anx ~~ 0*c_m_anx
c_y_anx ~~ 0*c_y_anx
f_c_anx \sim 0*f_c_anx
f_m_anx ~~ 0*f m_anx
f_v_anx ~~ 0*f v_anx
m_c_anx ~~ 0*m_c_anx
m_f_anx ~~ 0*m_f_anx
m_y_anx ~~ 0*m_y_anx
y_c_anx ~~ 0*y_c_anx
y_f_anx ~~ 0*y_f_anx
y_m_anx ~~ 0*y_m_anx
## Compute structured means
# Define labels for subsequent constraints
FE ~ .means.FE*1
A.c.v. means A.c.i
A.f \sim . means. A.f+1A.m ~ .means.A.m*1
A.y ~ .means.A.y*1
P.c ~ .means.P.c*1
P. f \approx means P. f \neq 1P.m ~ .means.P.m*1
P.y ~ .means.P.y*1
R.c.f ~ .means.R.c.f*1
R.c.m ~ .means.R.c.m*1
R.c.y ~ .means.R.c.y*1
R.f.c ~ .means.R.f.c*1
```
R.f.m ~ .means.R.f.m\*1 R.f.y ~ .means.R.f.y\*1 R.m.c ~ .means.R.m.c\*1 R.m.f ~ .means.R.m.f\*1 R.m.y ~ .means.R.m.y\*1 R.y.c ~ .means.R.y.c\*1 R.y.f ~ .means.R.y.f\*1 R.y.m ~ .means.R.y.m\*1

# set means of observed variables to zero c\_f\_anx  $\sim$  0\*1  $c$  m\_anx  $\sim$  0\*1 c\_v\_anx  $\sim$  0\*1  $f_c$ anx ~  $0*1$ f\_m\_anx  $\sim$  0\*1 f  $v$  anx  $\sim 0*1$  $m_c$ \_anx ~  $0*1$ m\_f\_anx  $\sim$  0\*1 m v anx  $\sim 0*1$  $v_c$ \_anx ~  $0*1$  $v$  f anx  $\sim 0*1$ v\_m\_anx ~  $0*1$ # set constraints on means for identifiability .means.A.c + .means.A.f + .means.A.m + .means.A.y == 0 .means.P.c + .means.P.f + .means.P.m + .means. $P. V = 0$ .means.R.c.f + .means.R.c.m + .means.R.c.y == 0 .means.R.f.c + .means.R.f.m + .means.R.f.v  $-$  0 .means.R.m.c + .means.R.m.f + .means.R.m.y == 0 .means.R.y.c + .means.R.y.f + .means.R.y.m == 0 .means.R.f.c + .means.R.m.c + .means.R.v.c  $-$  0 .means.R.c.f + .means.R.m.f + .means.R.y.f ==  $0$ 

```
.means.R.c.m + .means.R.f.m + .means.R.y.m == 0
.means.R.c.v + .means.R.f.v + .means.R.m.v - 0
```
K ロ ▶ K 御 ▶ K 重 ▶ K 重 ▶ 三重 → 約 Q @

#### *Family researchers often find it hard to perform the analyses*

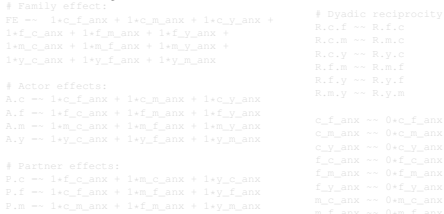

#### **With fSRM:**

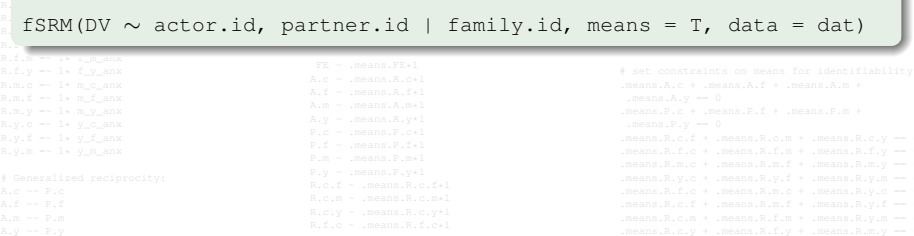

(ロトス個) (運) (運)

重

 $298$ 

fSRM will help!

- **User-friendly R-package**
- **Based on lavaan (Rosseel, 2012)**
- Easily insert, transform and analyze data in R
- Goes beyond the standard SRM analyses

 $299$ 

重

ヨメ メヨメ

# **Outline**

**Lara.Stas@UGent.be [The Social Relations Model](#page-0-0)**

K ロ ▶ K @ ▶ K 할 > K 할 > 1 할 > 1 이익어

Study of Eichelsheim et al. (2001)

- Patterns of negativity (NRI)
- **Families with and without adolescent with externalizing** problem behavior
- Group comparison clinical  $(n = 120)$  and nonclinical  $(n = 153)$ sample
- Simulated dataset

 $\left\{ \bigoplus_k x_k \in \mathbb{R}^n \right\}$  ,  $\left\{ \bigoplus_k x_k \in \mathbb{R}^n \right\}$ 

Þ  $QQQ$ 

# **Outline**

**Lara.Stas@UGent.be [The Social Relations Model](#page-0-0)**

K ロ ▶ K @ ▶ K 할 > K 할 > 1 할 > 1 이익어

#### fSRM: A **user-friendly** R-package for SRM analyses

Easily insert your data in R

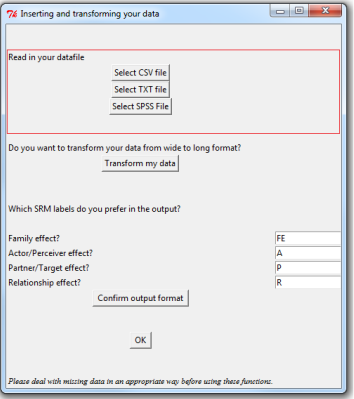

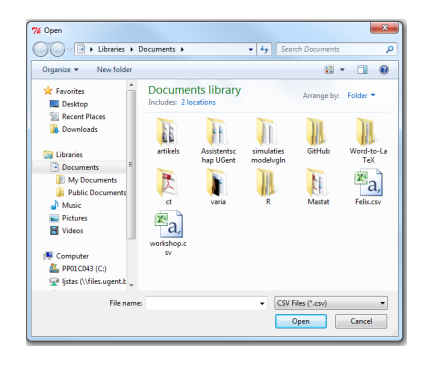

イロメ イ部メ イヨメ イヨメー

 $299$ 

重

# fSRM: A **user-friendly** R-package for SRM analyses

Easy to transform a dataset to long format

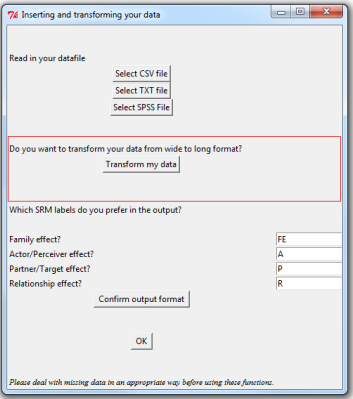

 $2Q$ 

重

경기 지경기

## fSRM: A **user-friendly** R-package for SRM analyses Easy to transform a dataset to long format

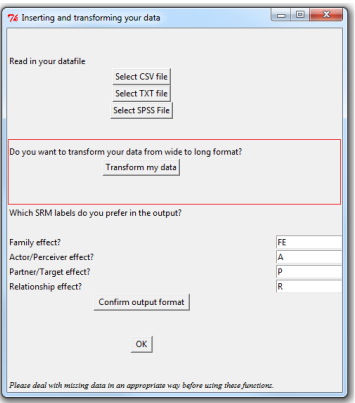

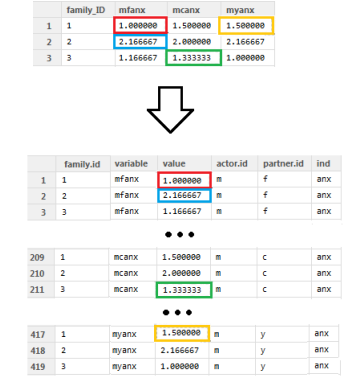

イロメ イ部メ イ君メ イ君メー

 $2Q$ 

重

# fSRM: A **user-friendly** R-package for SRM analyses

Easy to transform a dataset to long format

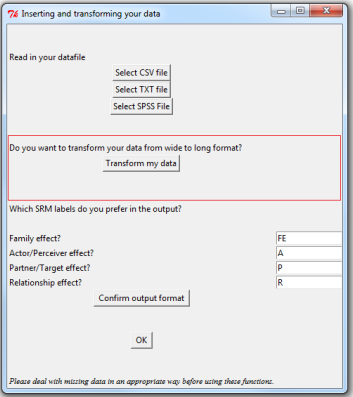

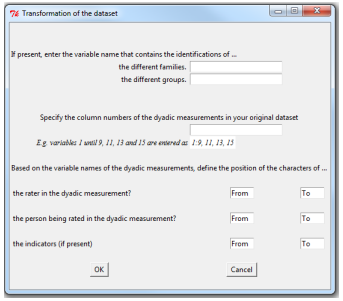

4 何 ▶

 $2Q$ 

重

医电影医电影

# fSRM: A **user-friendly** R-package for SRM analyses

• The labels in the output can be customized

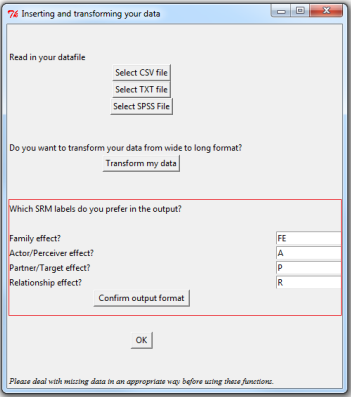

 $2Q$ 

重

경기 지경기

```
# Load the package
  install.packages("fSRM")
  library("fSRM")
```
# Load data and select clinical group data(two.groups) clinical <- subset(two.groups, group==1)

```
# Run the basic SRM analysis
 fSRM.1gr \le fSRM(neg1/neg2 \sim actor.id \star partner.id |
                    family.id, data = clinical)
```
- Only SRM variance are requested
- Two indicators  $\Rightarrow$  SRM relationship partitioned from error

K ロ ▶ K 御 ▶ K 重 ▶ K 重 ▶ 三重 → 約 Q @

\_\_\_\_\_\_\_\_\_\_\_\_\_\_\_\_ SRM with roles (latent) (Roles: C1, C2, FA, MO ; DVs = neq1 neq2 ) : \_\_\_\_\_\_\_\_\_\_\_\_\_\_\_\_\_

#### Model summary:

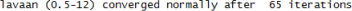

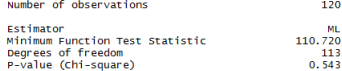

#### Model Fit:

--------------- $chi2$  (df=113) = 110.72, p = 0.543  $CFT = 1$ TLI / NNFI =  $1.011$ RMSEA =  $0$  [0;0.044]; Test of close fit: p(data | true value == .05)  $= 0.979$ 

#### Variance decomposition:

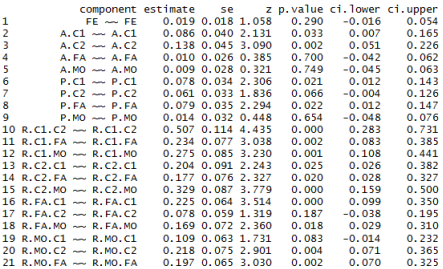

#### **1** Information about the model fit

#### **<sup>2</sup>** Information about the SRM variances

K ロ ▶ K 個 ▶ K ミ ▶ K ミ ▶ - ' 큰' - K 9 Q @

\_\_\_\_\_\_\_\_\_\_\_\_\_\_\_\_ SRM with roles (latent) (Roles: C1, C2, E4, MO : DVs = negl neg2 ) : \_\_\_\_\_\_\_\_\_\_\_\_\_\_\_\_\_

#### Model summary:

lavaan (0.5-12) converged normally after 65 iterations

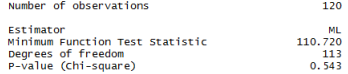

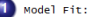

 $chi2$  (df=113) = 110.72, p = 0.543  $CFT = 1$ TLI / NNFI =  $1.011$ RMSEA =  $0$  [0:0.044]: Test of close fit: p(data | true value == .05)  $= 0.979$ 

#### Variance decomposition:

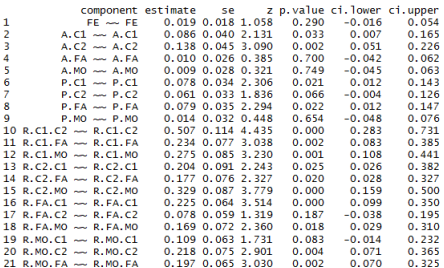

#### **1** Information about the model fit

• Good fit according to the  $\chi^2$  (p > 0.05)

#### **<sup>2</sup>** Information about the SRM variances

(ロ) (個) (目) (目)

重

 $QQ$ 

\_\_\_\_\_\_\_\_\_\_\_\_\_\_\_\_ SRM with roles (latent) (Roles: C1, C2, E4, MO : DVs = neo1 neo2 ) : \_\_\_\_\_\_\_\_\_\_\_\_\_\_\_\_

#### Model summary:

Model Fit:

lavaan (0.5-12) converged normally after 65 iterations

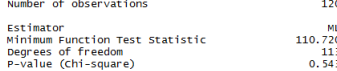

 $chi2$  (df=113) = 110.72, p = 0.543  $CFT = 1$ TLI / NNFI =  $1.011$ RMSEA =  $0$  [0:0.044]: Test of close fit: p(data | true value == .05)  $= 0.979$ 

#### Variance decomposition:

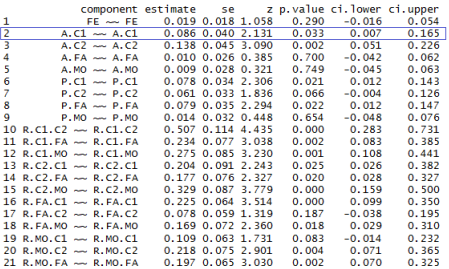

#### **1** Information about the model fit

#### **<sup>2</sup>** Information about the SRM variances

e.g., some target adolescents experience more negativity in relation to his/her family members than others

(ロ) (個) (目) (目)

 $QQQ$ 

重

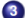

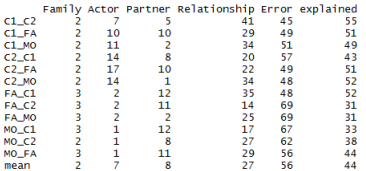

Generalized reciprocity (actor-partner covariances):

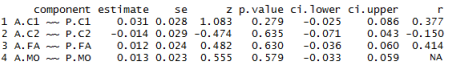

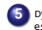

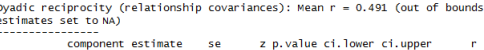

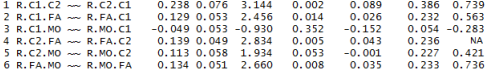

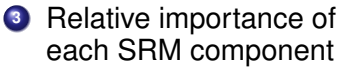

- **•** per observed relationship
- averaged

**<sup>4</sup>** Generalized reciprocities

**5** Dyadic reciprocities

イロメ イ部メ イ君メ イ君メー

重

 $2Q$ 

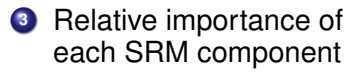

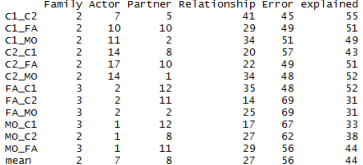

Generalized reciprocity (actor-partner covariances):

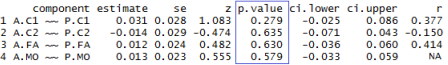

Dyadic reciprocity (relationship covariances): Mean  $r = 0.491$  (out of bounds estimates set to NA)

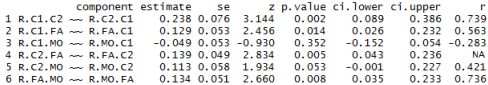

#### **<sup>4</sup>** Generalized reciprocities

Not *what you give is what you get*

 $2Q$ 

重

**<sup>5</sup>** Dyadic reciprocities

K ロ ▶ K 御 ▶ K 唐 ▶ K 唐 ▶ .

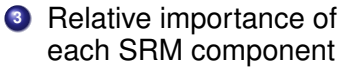

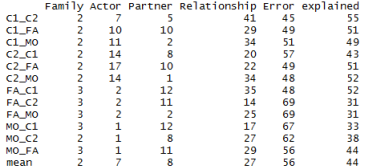

#### Generalized reciprocity (actor-partner covariances):

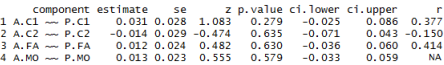

Dyadic reciprocity (relationship covariances): Mean  $r = 0.491$  (out of bounds estimates set to NA)

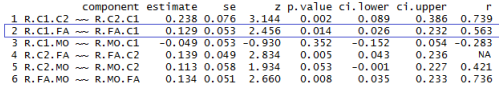

#### **<sup>4</sup>** Generalized reciprocities

#### **5** Dyadic reciprocities

- Unique negativity of target adolescent towards father, and vice versa, correlate
- Mother is the exception in relation to her children

É

 $2Q$ 

(ロ) (個) (目) (目)

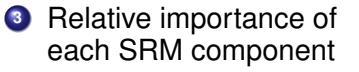

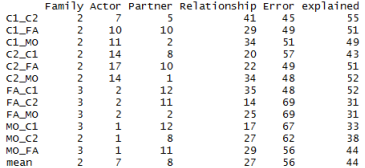

#### Generalized reciprocity (actor-partner covariances):

component estimate se z p.value ci.lower ci.upper 'n  $0.031$   $0.028$   $1.083$  0.279  $-0.025$ 0.086 0.377  $1 A.C1 - P.C1$ 2 A.C2 ~ P.C2 -0.014 0.029 -0.474 0.635  $-0.071$  $0.043 - 0.150$  $3$  A.FA  $\sim$  P.FA 0.012 0.024 0.482  $0.630$  $-0.036$  $0.060$   $0.414$  $4 \text{ A} \cdot \text{MO}$  and  $P \cdot \text{MO}$ 0.013 0.023 0.555 0.579  $-0.033$  $0.059$ **NA** 

Dyadic reciprocity (relationship covariances): Mean  $r = 0.491$  (out of bounds estimates set to NA) ----------------

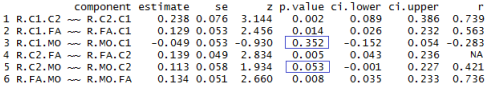

#### **<sup>4</sup>** Generalized reciprocities

#### **5** Dyadic reciprocities

- Unique negativity of target adolescent towards father, and vice versa, correlate
- Mother is the exception in relation to her children

 $290$ 

重

(ロ) (個) (目) (目)

- Mean SRM components
- **•** Intragenerational similarities
- Pairwise comparisons of actor (or partner) effects between two roles
- fSRM.extra <- fSRM(neg1/neg2 ∼ actor.id ∗ partner.id | family.id, data = clinical,

B

 $QQQ$ 

- Mean SRM components
- **•** Intragenerational similarities
- Pairwise comparisons of actor (or partner) effects between two roles

```
fSRM.extra <- fSRM(neg1/neg2 ∼ actor.id ∗ partner.id |
              family.id, data = clinical,
              means = T.
```
4 ロ ト 4 何 ト 4 ヨ ト 4 ヨ ト

 $2Q$ 

重

• Mean SRM components

## • Intragenerational similarities

Pairwise comparisons of actor (or partner) effects between two roles

```
fSRM.extra <- fSRM(neg1/neg2 ∼ actor.id ∗ partner.id |
              family.id, data = clinical,
              means = T.
              IGSIM=list(c("MO", "FA"), c("C1", "C2")),
```
イロト イ母 トイ ヨ トイ ヨ トー ヨー

 $2Q$ 

- Mean SRM components
- Intragenerational similarities
- Pairwise comparisons of actor (or partner) effects between two roles

```
fSRM.extra <- fSRM(neg1/neg2 ∼ actor.id ∗ partner.id |
              family.id, data = clinical,
              means = T.
              IGSIM=list(c("MO", "FA"), c("C1", "C2")),
              pairwise = TRUE)
```
K ロ ▶ K 御 ▶ K 重 ▶ K 重 ▶ 三重 → 約 Q @

#### 6 Intragemerational similarity:

 $\overline{\phantom{a}}$ 

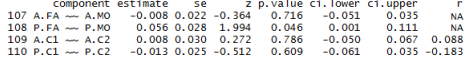

**<sup>6</sup>** Intragenerational similarities

7 Mean structure: Indices starting with 'c.' are pairwise comparisons between roles

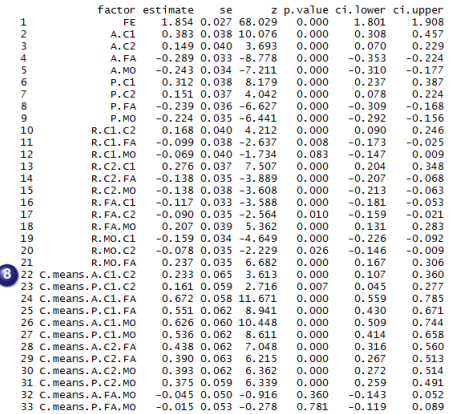

**<sup>7</sup>** Mean SRM components

**<sup>8</sup>** Pairwise comparisons

K ロ ▶ K 個 ▶ K ミ ▶ K ミ ▶ - ' 큰' - K 9 Q @

Intragenerational similarity: 6

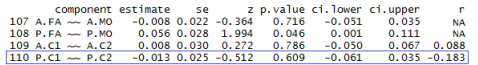

7 Mean structure: Indices starting with 'C.' are pairwise comparisons between roles

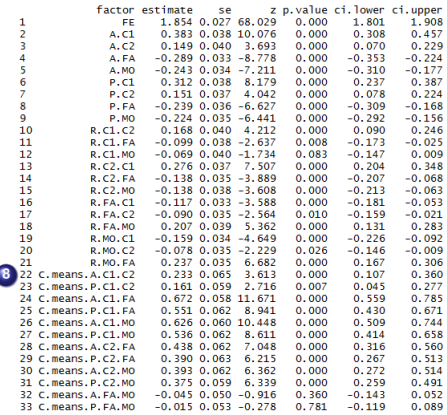

**<sup>6</sup>** Intragenerational similarities

> Good child - bad child? (not significant)

**<sup>7</sup>** Mean SRM components

**<sup>8</sup>** Pairwise comparisons

イロメ イ部メ イ君メ イ君メー

重

 $2Q$ 

#### 6 Intragemerational similarity:

 $\overline{\phantom{a}}$ 

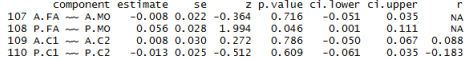

**<sup>6</sup>** Intragenerational similarities

7 Mean structure: Indices starting with 'C.' are pairwise comparisons between roles

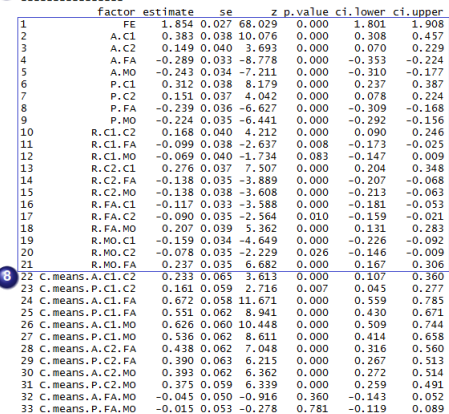

**<sup>7</sup>** Mean SRM components

**<sup>8</sup>** Pairwise comparisons

イロメ イ部メ イヨメ イヨメー

重  $2Q$  6 Intragenerational similarity:

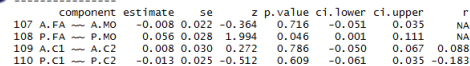

**<sup>6</sup>** Intragenerational similarities

7 Mean structure: Indices starting with 'C.' are pairwise comparisons between roles

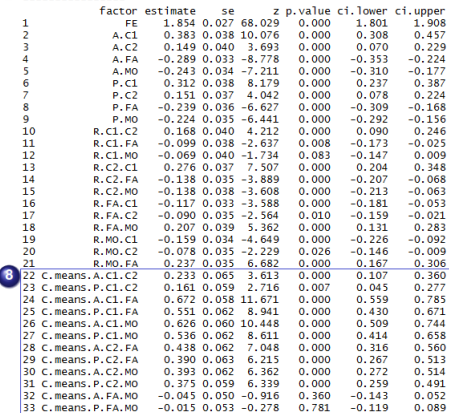

**<sup>7</sup>** Mean SRM components

4 0 8

**<sup>8</sup>** Pairwise comparisons between the actor (and partner) effects of two roles

⊀ 御 ⊁ ∢ 重 ⊁ ∢ 重 ⊁

 $2Q$ 

重

**r** 

Differences in negativity between problematic and nonproblematic families?

- SRM with two indicators
- Two groups
- **Differences in variances and means?**

す 御 ト す 重 ト す 重 ト

Þ

 $QQQ$ 

Differences in negativity between problematic and nonproblematic families?

## • SRM with two indicators

- Two groups
- **Differences in variances and means?**

#### fSRM.2gr <- fSRM(neg1/neg2 ∼ actor.id ∗ partner.id | family.id,

メタトメ ミトメ ミト

Þ  $QQQ$ 

Differences in negativity between problematic and nonproblematic families?

- SRM with two indicators
- Two groups
- **Differences in variances and means?**

```
fSRM.2gr <- fSRM(neg1/neg2 ∼ actor.id ∗ partner.id |
                 family.id,
                 data = two.groups, group="group",
```
イロメ イ団メ イヨメ イヨメー

÷.  $QQQ$ 

Differences in negativity between problematic and nonproblematic families?

- SRM with two indicators
- Two groups
- Differences in variances and means?

```
fSRM.2gr <- fSRM(neg1/neg2 ∼ actor.id ∗ partner.id |
                 family.id,
                 data = two.groups, group="group",
                 means = T, diff=TRUE)
```
K ロ ▶ K 御 ▶ K 重 ▶ K 重 ▶ │ 重 │ Ю Q Q

#### 

Difference of means between groups (1-2) 

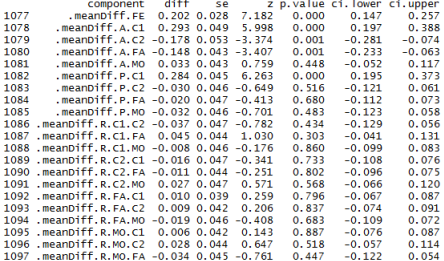

#### • Output for each group

#### **•** Difference between groups

K ロ ▶ K 個 ▶ K ミ ▶ K ミ ▶ - ' 큰' - K 9 Q @

#### \*\*\*\*\*\*\*\*\*\*\*\*\*\*\*\*\*\*\*\*\*\*\*\*\*\*\*\*\*\*\*\*\*\*\*\*\*

Difference of variances between groups (1-2) \*\*\*\*\*\*\*\*\*\*\*\*\*\*\*\*\*\*\*\*\*\*\*\*\*\*\*\*\*\*\*\*\*\*\*\*\*\*

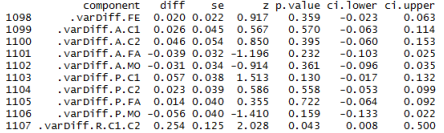

#### \*\*\*\*\*\*\*\*\*\*\*\*\*\*\*\*\*\*\*\*\*\*\*\*\*\*\*\*\*\*\*\*\*\*\*\*\*\*

Difference of means between groups (1-2) 

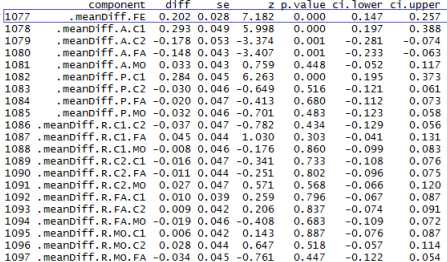

#### \*\*\*\*\*\*\*\*\*\*\*\*\*\*\*\*\*\*\*\*\*\*\*\*\*\*\*\*\*\*\*\*\*\*\*\*\*

Difference of variances between groups (1-2) \*\*\*\*\*\*\*\*\*\*\*\*\*\*\*\*\*\*\*\*\*\*\*\*\*\*\*\*\*\*\*\*\*\*\*\*\*\* component diff a distance as matted as made

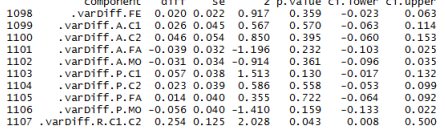

#### • Output for each group

#### **•** Difference between groups

- More family negativity in problematic families
- Target adolescent reports more negativity

(ロ) (個) (目) (目)

 $QQQ$ 

Ξ

#### \*\*\*\*\*\*\*\*\*\*\*\*\*\*\*\*\*\*\*\*\*\*\*\*\*\*\*\*\*\*\*\*\*\*\*\*\*\* Difference of means between groups (1-2)

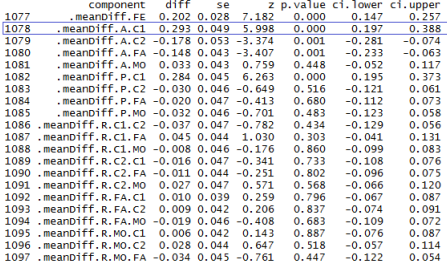

#### \*\*\*\*\*\*\*\*\*\*\*\*\*\*\*\*\*\*\*\*\*\*\*\*\*\*\*\*\*\*\*\*\*\*\*\*\*

Difference of variances between groups (1-2) \*\*\*\*\*\*\*\*\*\*\*\*\*\*\*\*\*\*\*\*\*\*\*\*\*\*\*\*\*\*\*\*\*\*\*\*\*\*

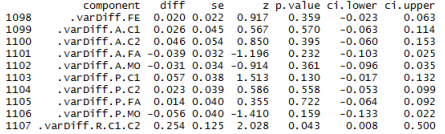

#### • Output for each group

#### **•** Difference between groups

- More family negativity in problematic families
- Target adolescent reports more negativity

(ロ) (個) (目) (美)

 $QQ$ 

Ξ

#### **Some other features of the package:**

- SRM in three person family
	- Specify which component to drop *(default: family factor)*
- **o** Improve model fit
	- Modification indices
	- Fix negative or nonsignificant effects to zero
- Investigate difference over roles same component
- Handle missing data
- Different kind of plots

K 御 ▶ K 唐 ▶ K 唐 ▶ ...

Þ

 $QQQ$ 

#### e.g., Barplot for relative variance decomposition

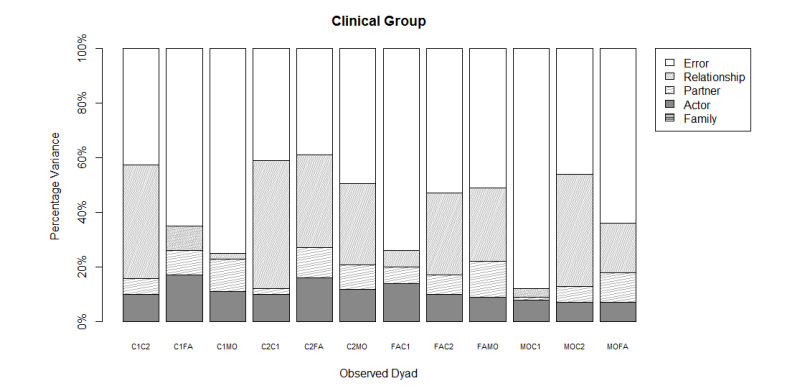

**Lara.Stas@UGent.be [The Social Relations Model](#page-0-0)**

イロトメ 倒 トメ きょくきょうき

 $2QQ$ 

#### **References**

Eichelsheim, V. I., Buist, K. L., Dekovic, M., Cook, W. L., Manders, W., & Branje, S. J. T. (2011). Negativity in problematic and nonproblematic families: A multigroup social relations analysis with structured means. *Journal of family psychology, 25*(1), 152-156.

Furman,W., & Buhrmester, D. (1985). Children's perceptions of the personal relationships in their social networks.

*Developmental Psychology, 21*, 1016-1024.

- Rosseel, Y. (2012). Lavaan: an R package for structural equation modeling. *Journal of Statistical Software, 48*(2), 1-36.
- Stas, L., Schönbrodt, F, & Loeys, T. *Getting the most out of family data with the R package fSRM*. Under review.

イロト イ母 トイラ トイラト

 $QQQ$